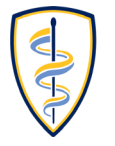

**DONALD AND BARBARA** ZUCKER SCHOOL of MEDICINE **AT HOFSTRA/NORTHWELL**.

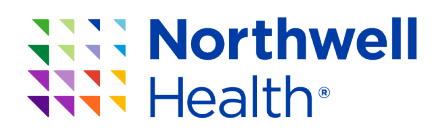

# **Just in Time Teaching (JiTT) Infographic Tools**

**App Development to Support Technologically Assisted Faculty Development**

### **Melissa Affa**

Creative Designer, Associate Project Manager Office of Academic Affairs, Northwell Health

### **Jennifer Groh**

Project Manager, Office of Academic Affairs, Northwell Health

### **Alice Fornari EdD, RDN**

Associate Dean, Zucker SOM at Hofstra/Northwell Vice President, Faculty Development Northwell Health

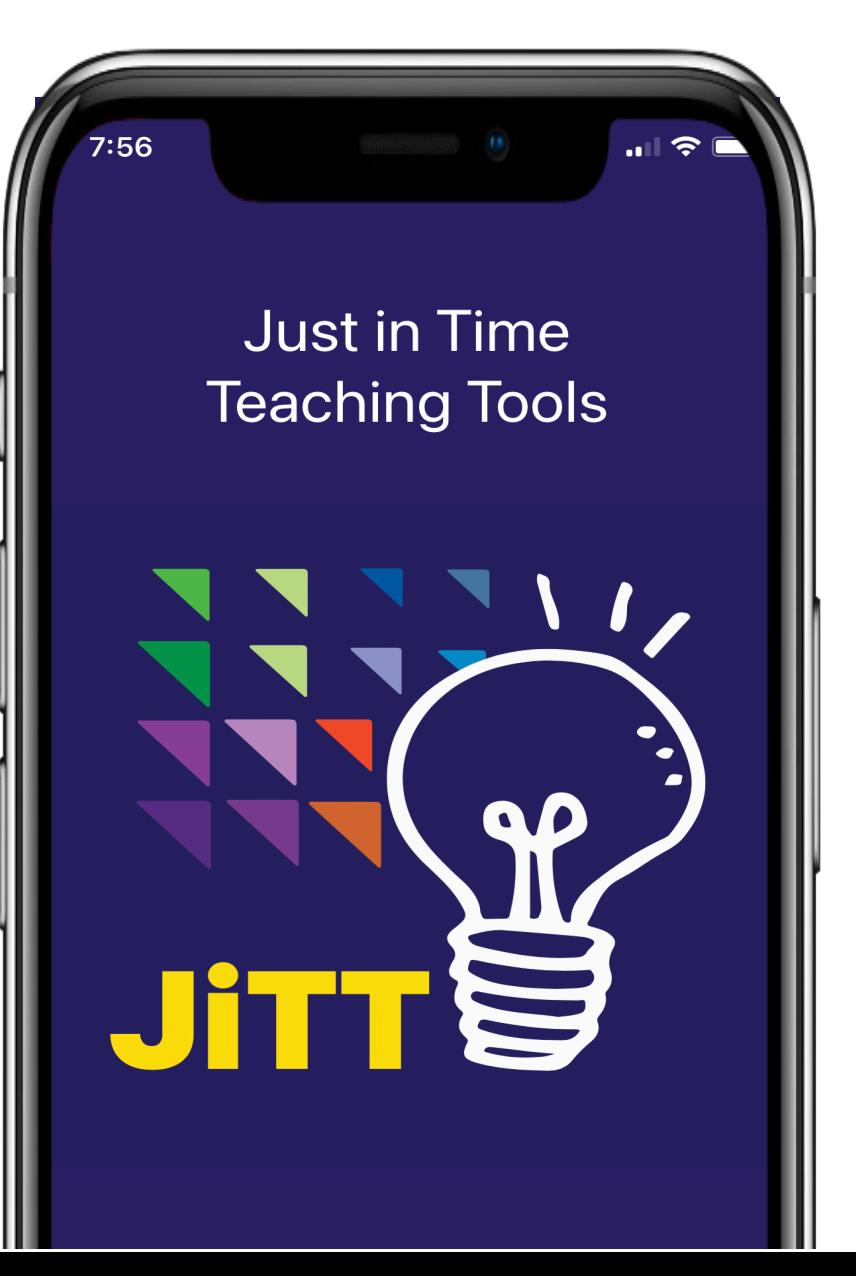

## **KEY FACTS**

### **The largest integrated health system New York State**

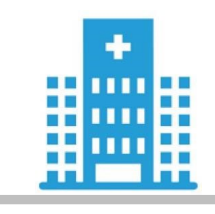

23 Hospitals

750+ Ambulatory facilities

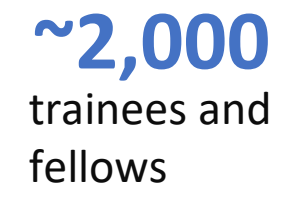

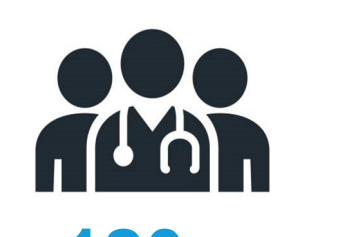

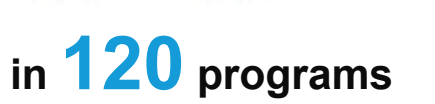

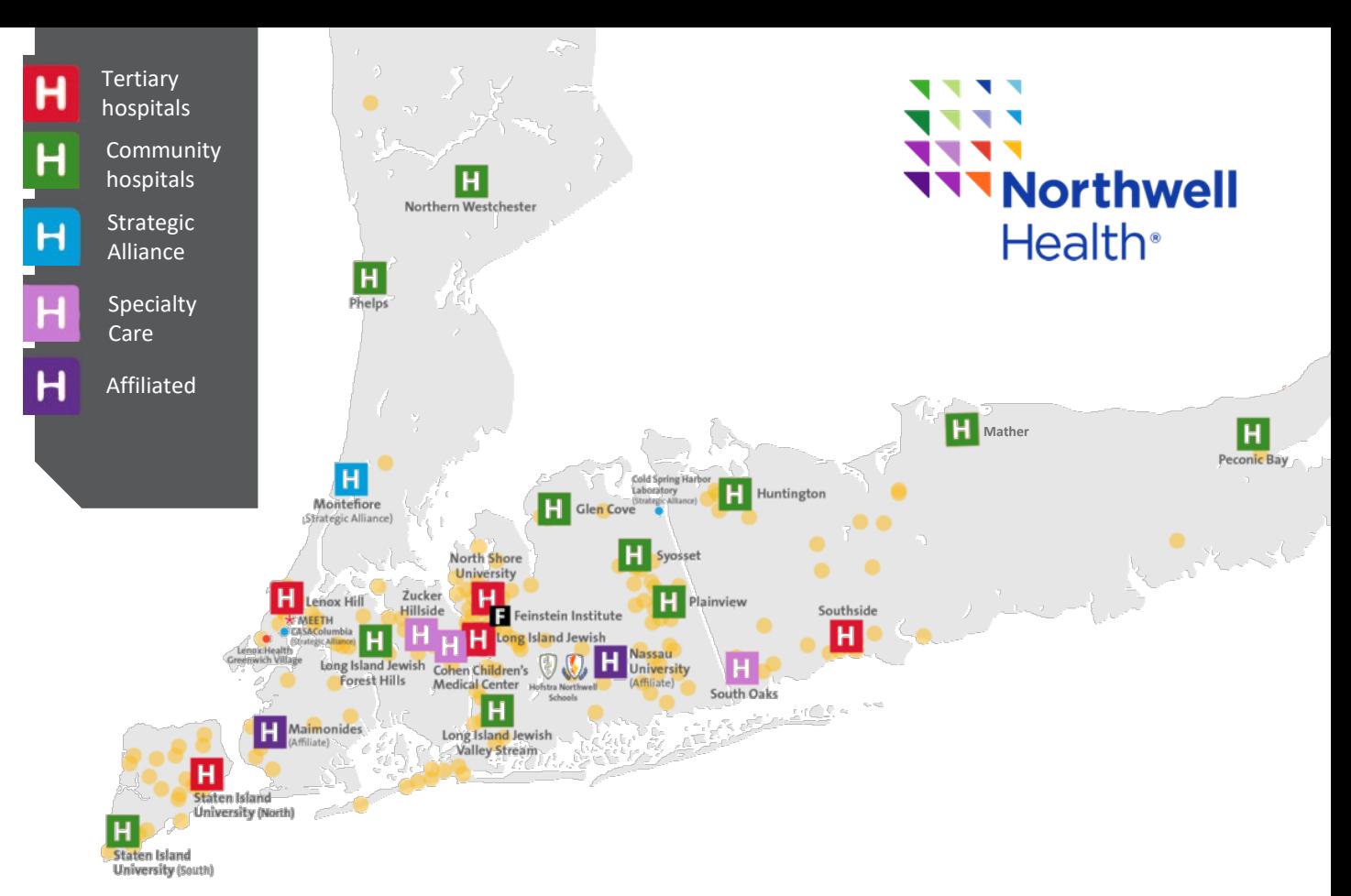

#### **Five tertiary hospitals**

- Lenox Hill Hospital - Manhattan Eye, Ear & Throat Hospital
- Long Island Jewish Medical Center
- North Shore University Hospital - Sandra Atlas Bass Heart Hospital
- Southside Hospital
- Staten Island University Hospital, North

#### **Three specialty care hospitals**

- Cohen Children's Medical Center
- South Oak's Hospital
- Zucker Hillside Hospital

#### **11 community hospitals**

- Glen Cove Hospital
	- Huntington Hospital
- Long Island Jewish Forest Hills
- Long Island Jewish Valley Stream
- The Orthopedic Hospital
- Northern Westchester Hospital - Mather Hospital
- Peconic Bay Medical Center
- Phelps Hospital
- Plainview Hospital
- Staten Island University Hospital, South
	- Syosset Hospital

#### **Four Affiliated hospitals**

- Boca Raton Regional Hospital, FL
- Crouse Health , NY
- Maimonides Medical Center, NY
- Nassau University Medical Center, NY

#### **Strategic alliances**

- CASAColumbia, NY
- Cold Spring Harbor Laboratory, NY
- Epworth HealthCare, Richmond, Australia
- Karolinska Institute
- One Brooklyn Health
- OPKO Health BioReference Laboratories
- Rothman Institute - University of Norte Dame
- Western Connecticut Health Network
- Yale New Haven Health

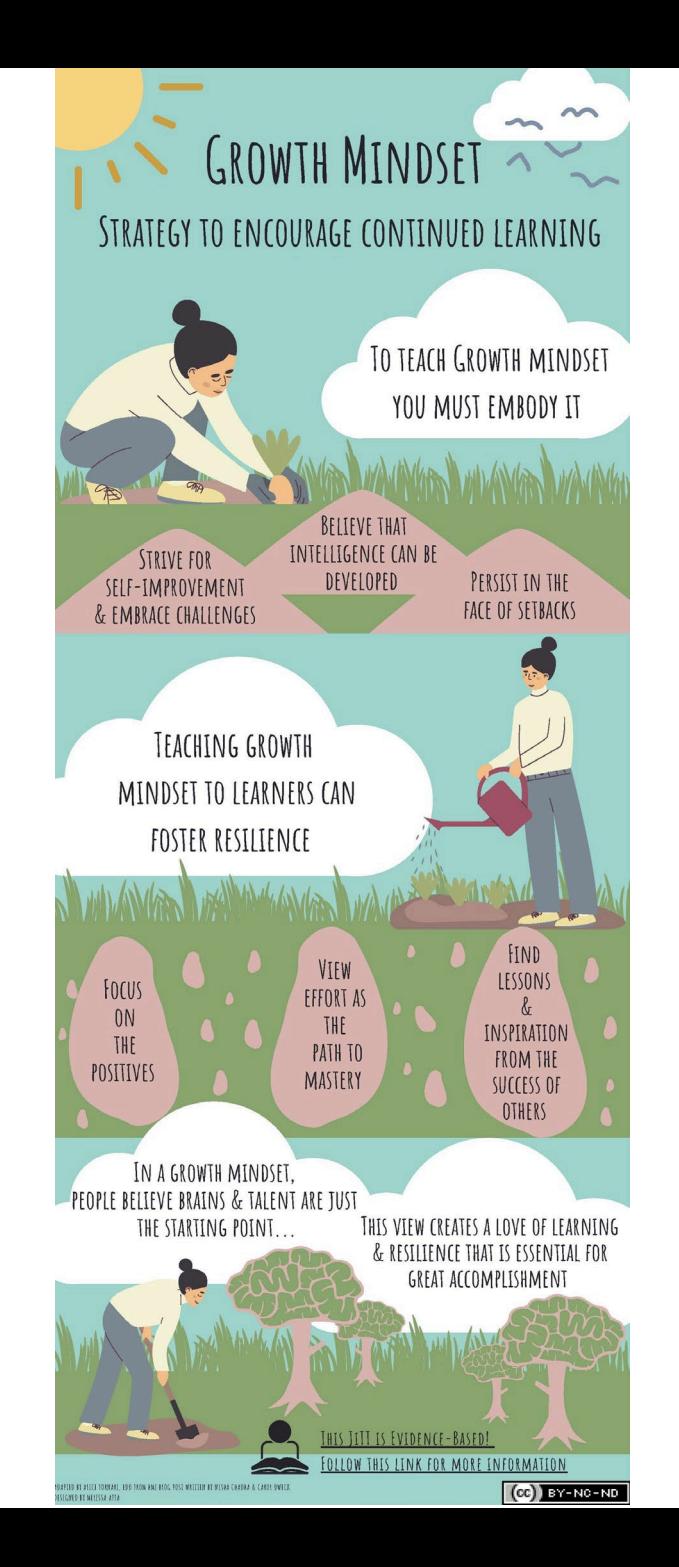

In reality, the learning environment is probably made up of many, many micro learning environments. To the learner within it, the environment may exist at his or her individual level, with the smallest microenvironment encompassing just one person, or one person plus his or her interaction with a single patient, peer or teacher. Medical Education 2015: 49: 859–860 doi: 10.1111/medu.12736

**Microlearning from Microteaching with Microcontent**

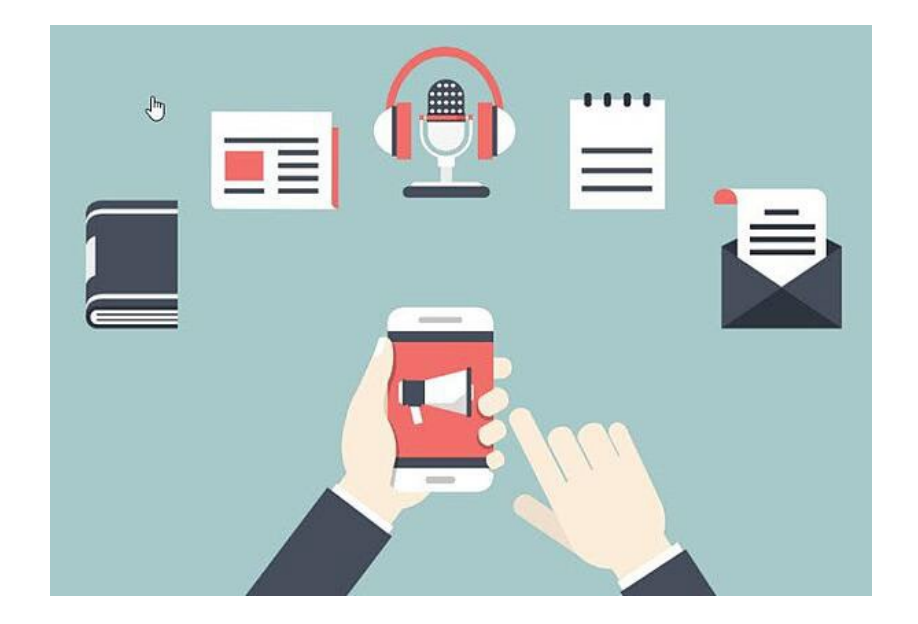

- **Faculty Developers can Integrate learning concepts form the technology-enhanced learning filed to create new types of learning experiences (micro-learning, micro-credentialing, badging)**
- **The Learning Loop: Conceptualizing Just-in-Time Faculty Development**
- [Yusuf Yilmaz PhD,](https://onlinelibrary.wiley.com/action/doSearch?ContribAuthorRaw=Yilmaz%2C+Yusuf)Dimitrios Papanagnou MD, [MPH,Alice Fornari EdD RDN,Teresa M. Chan M](https://onlinelibrary.wiley.com/action/doSearch?ContribAuthorRaw=Papanagnou%2C+Dimitrios)[D](https://onlinelibrary.wiley.com/action/doSearch?ContribAuthorRaw=Chan%2C+Teresa+M)  FRCPC MHPE DRCPSC
- First published: 11 January 2022 **<https://doi.org/10.1002/aet2.10722>**

## Top 4 Benefits of Microlearning for Millennials

Microlearning modules are 5 to 10 minute standalone modules each targeting a single or at the maximum, two learning objectives.

#### One at a time

These short learning modules deal with one learning objectiveat a time, thereby avoiding cognitive overload on the sales reps.

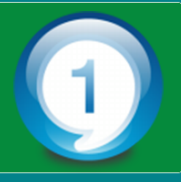

#### **Short is engaging**

Microlearning modules that come in bites satisfy and engage learners as they are short and focused.

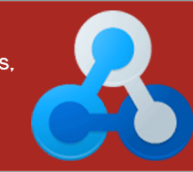

#### Just-in-time is the best

As sales reps are constantly on the go, these short learning modules offer just-in-time learning whenever and wherever required.

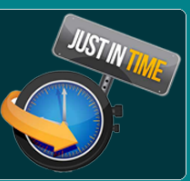

#### **Performance support**

Microlearning modules provide performance support to avoid the impact of the forgetting curve.

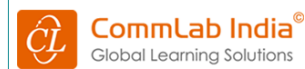

Find out more at: www.commlabindia.com

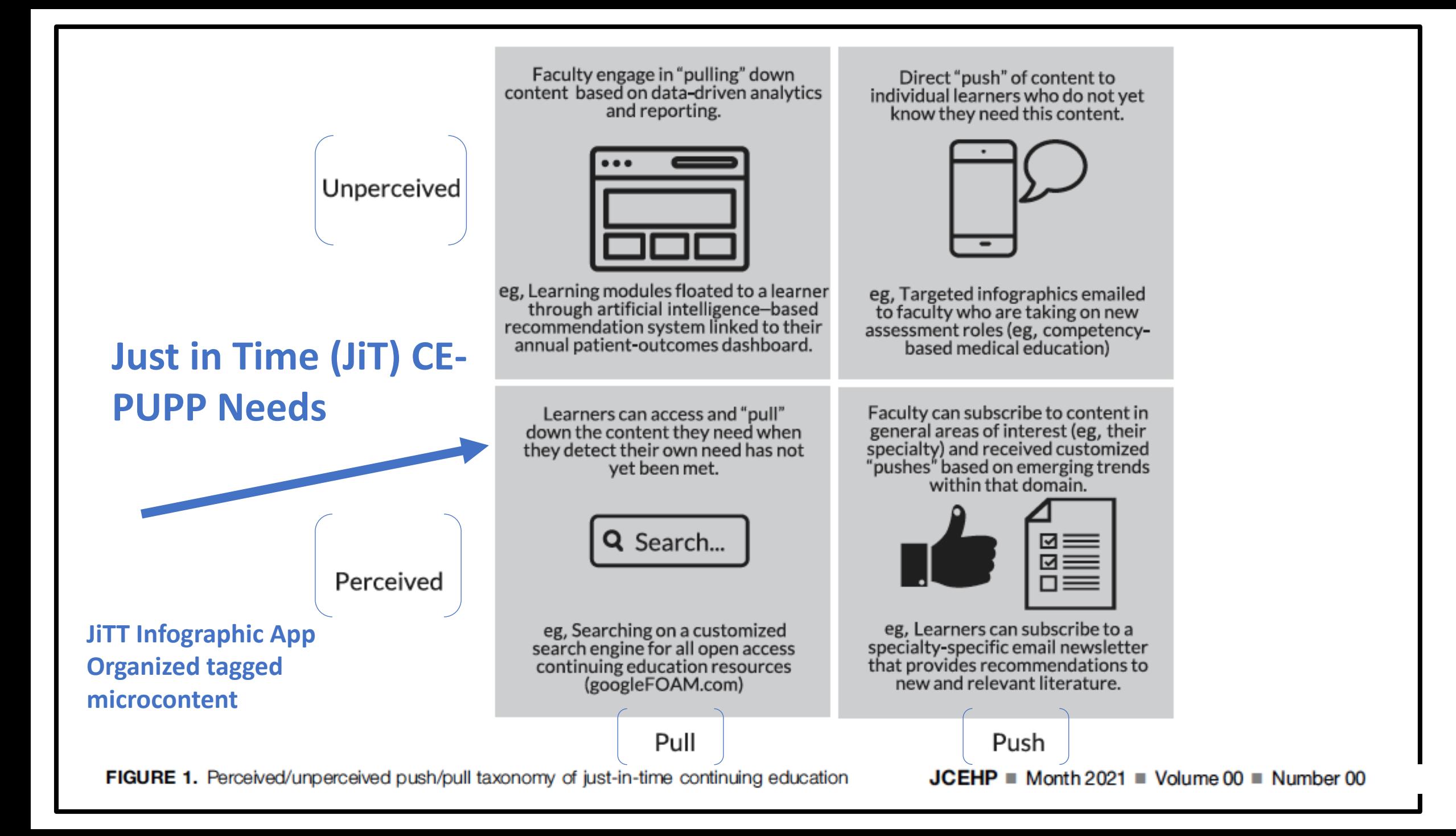

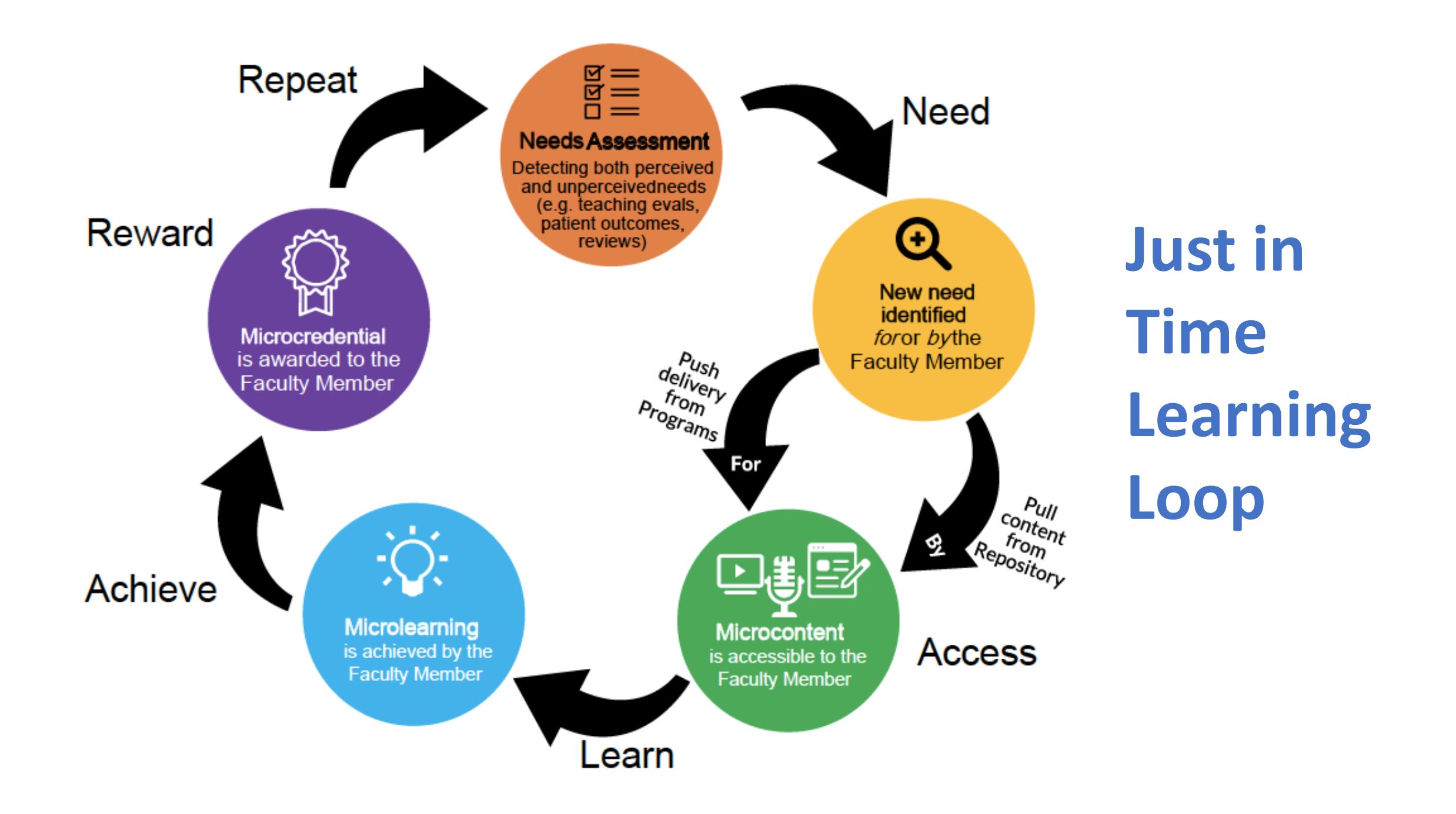

4 Key Elements of Microlearning Module

### 4 Key Elements of a Microlearning Module

 $\rightarrow$ 

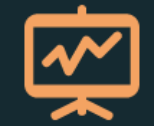

 $\bigcirc$ **Microlearning** 

Objectives (MLO)

 $\rightarrow$ 

With specific titles and micro learning objectives, you can help distracted learners focus in timecompressed workplaces. You can also accurately index microlearning topics for future ondemand training.

 $\odot$ **Microlearning Content (MLC)** 

Microlearning content

(MLC) contains the core

training information and

activities. Try to focus on

one key idea plus three

each micro unit.

supporting subtopics for

 $\odot$ **Microlearning Delivery (MLD)** 

Different content commands different formats of media. Infographics and videos are two of the most popular delivery methods. Infographics in particular can enhance appeal, comprehension and learning retention.

**Microlearning Evaluation (MLE)** 

 $\bigcirc$ 

The ultimate goal for a microlearning unit is behavioral change. Activity, context and feedback are key for this purpose.

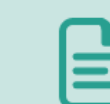

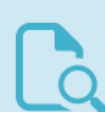

# 5 Features of Microlearning

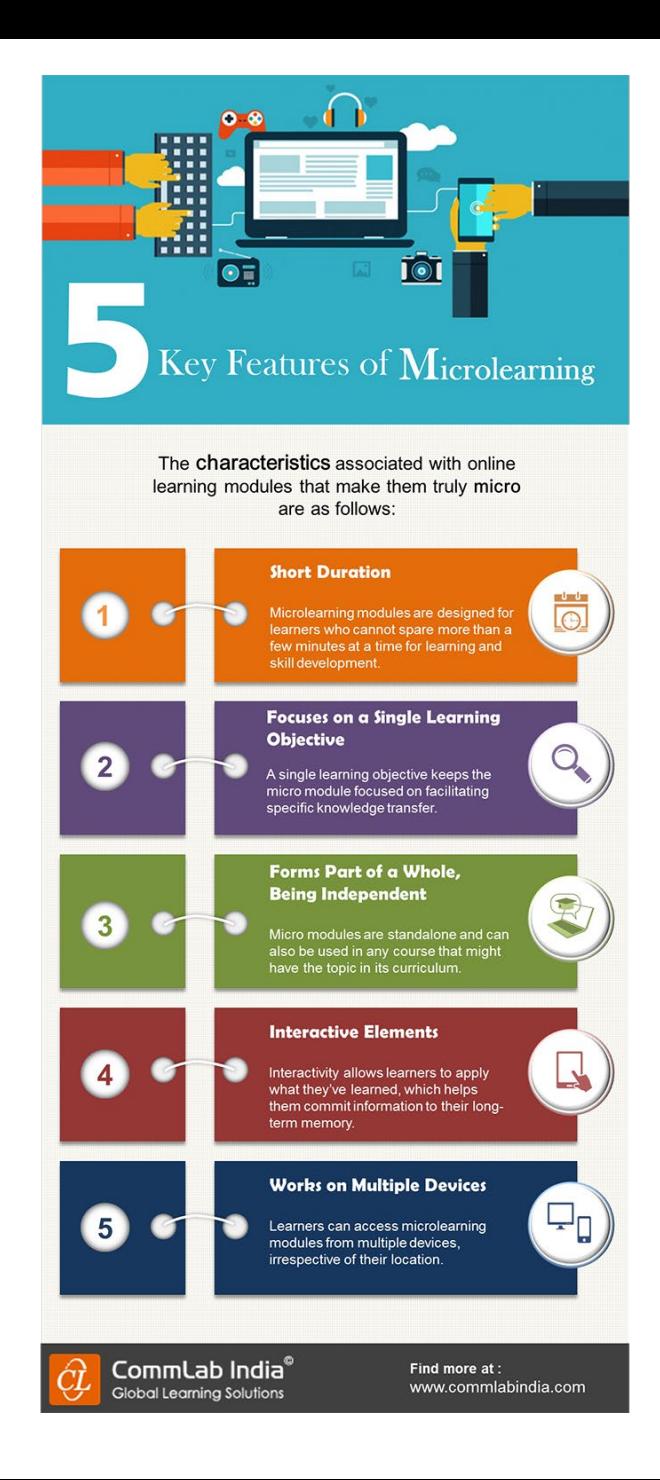

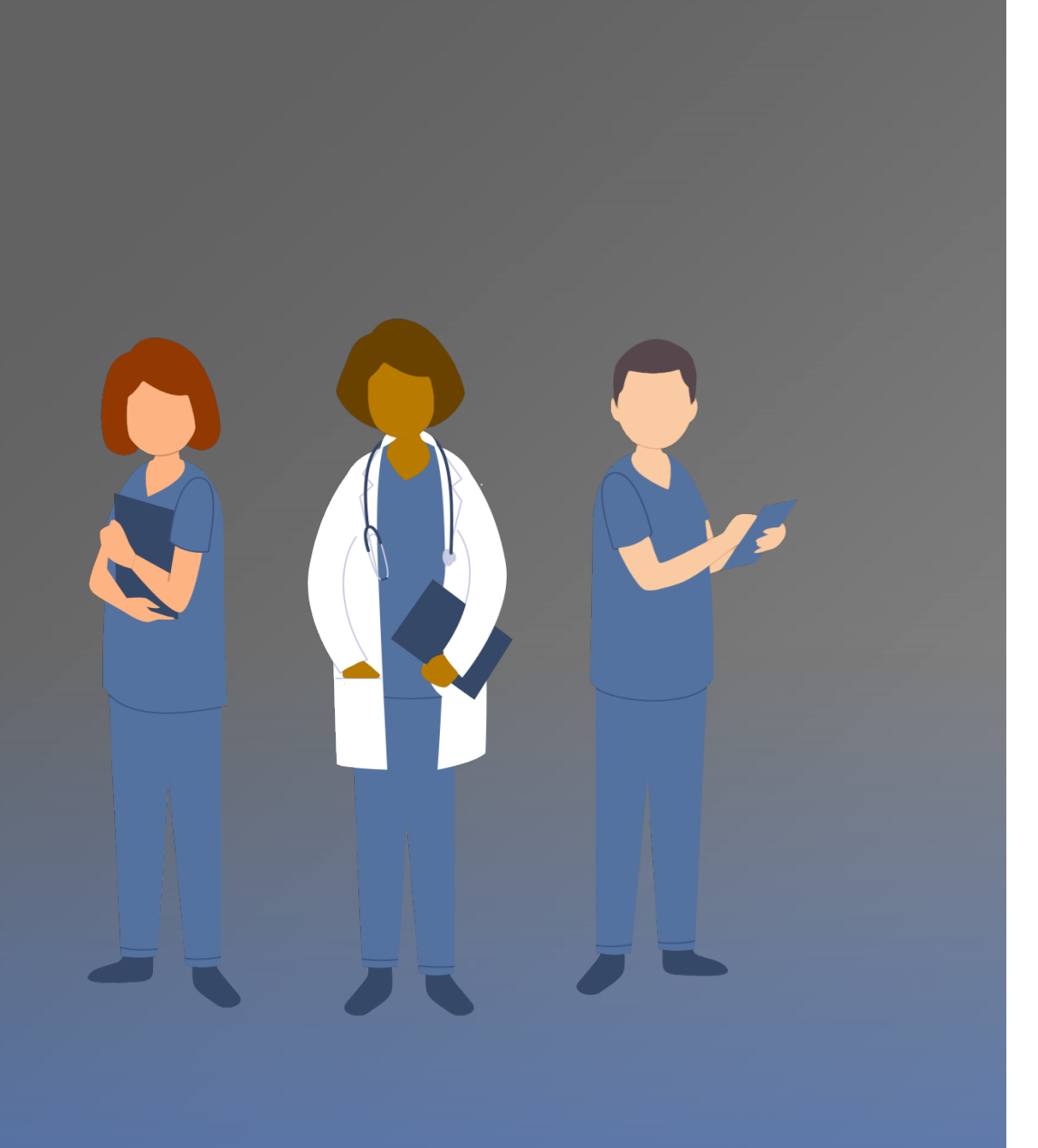

## **BACKGROUND**

Trainees & faculty spend up to **25% of time teaching** medical students

Medical students **credit 1/3 of their clinical knowledge** to teaching from trainees & faculty

Therefore many trainee programs considers teaching skills such as Resident as Teacher (RAT) a core competency

The ACGME has recently published *New Clinician Educator Milestones* to provide pathways for professional development and framework for assessment

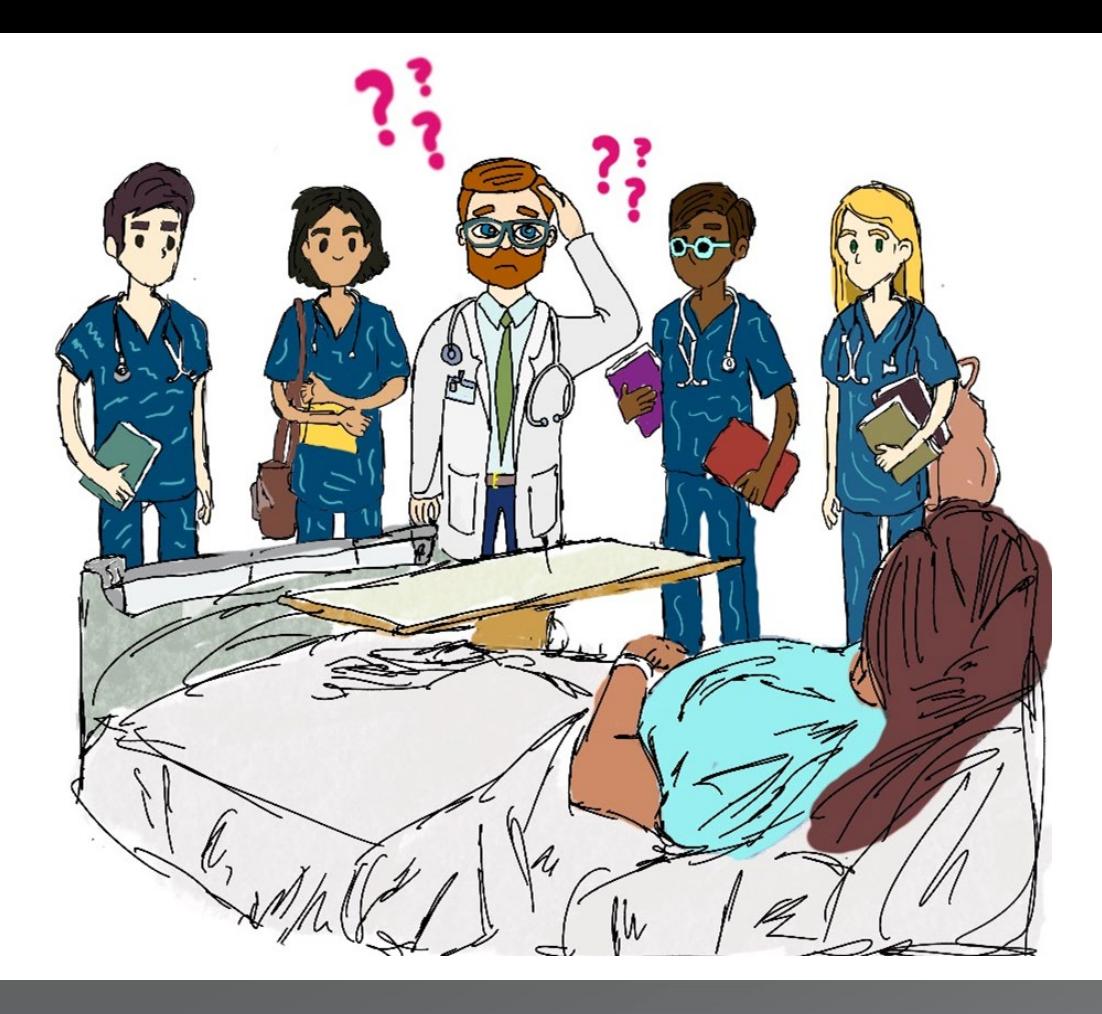

Though many times trainees

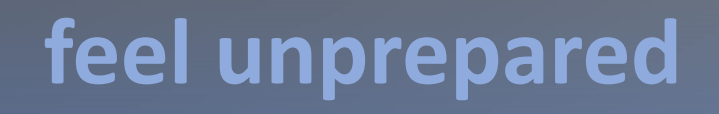

Unsure… What to teach? And When and How to teach it?

## **WELCOME**

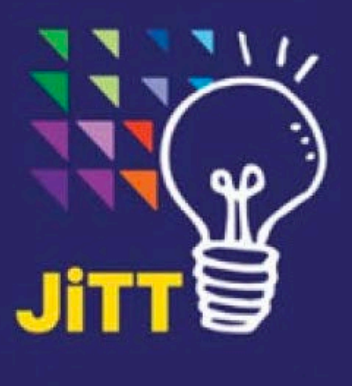

The JiTT Infographic App supports clinical teachers & trainees with free open-access medical education (FOAM) resources. All JiTT's are evidence-based & accessible on mobile devices, delivered asynchronously as a FD strategy.

- 24 categories with 200+ JiTTs
- 
- Key word search engine<br>• Save "favorites" & download JiTTs as PDF
- Continued Education (CE) unit accreditation
- **Review questions**  $\bullet$
- Live analytic data to monitor outcomes

Use this **OR** code to download the App

**Questions?** 

- **Contact Alice Fornari,**
- afornarienorthwell.edu
- **Follow on Twitter:**
- eafornaril & eJitt\_Tools

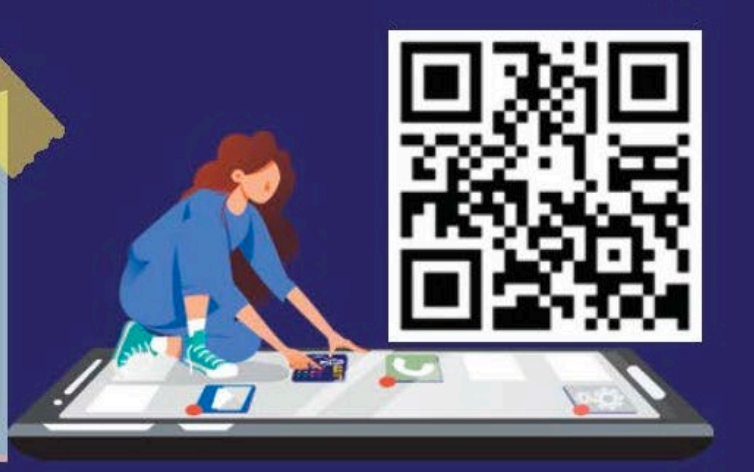

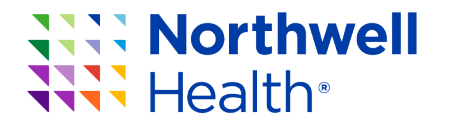

**Available for FREE download on** both iOS and Android

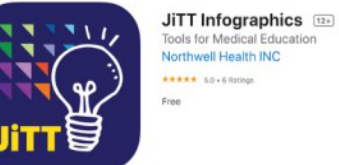

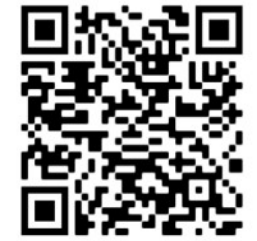

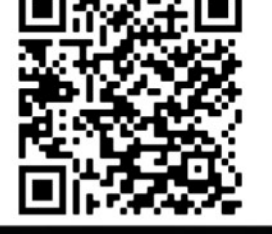

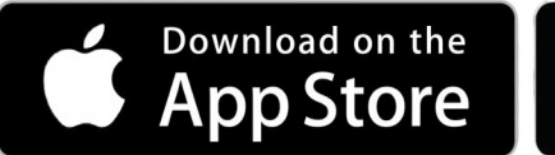

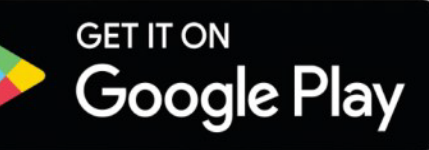

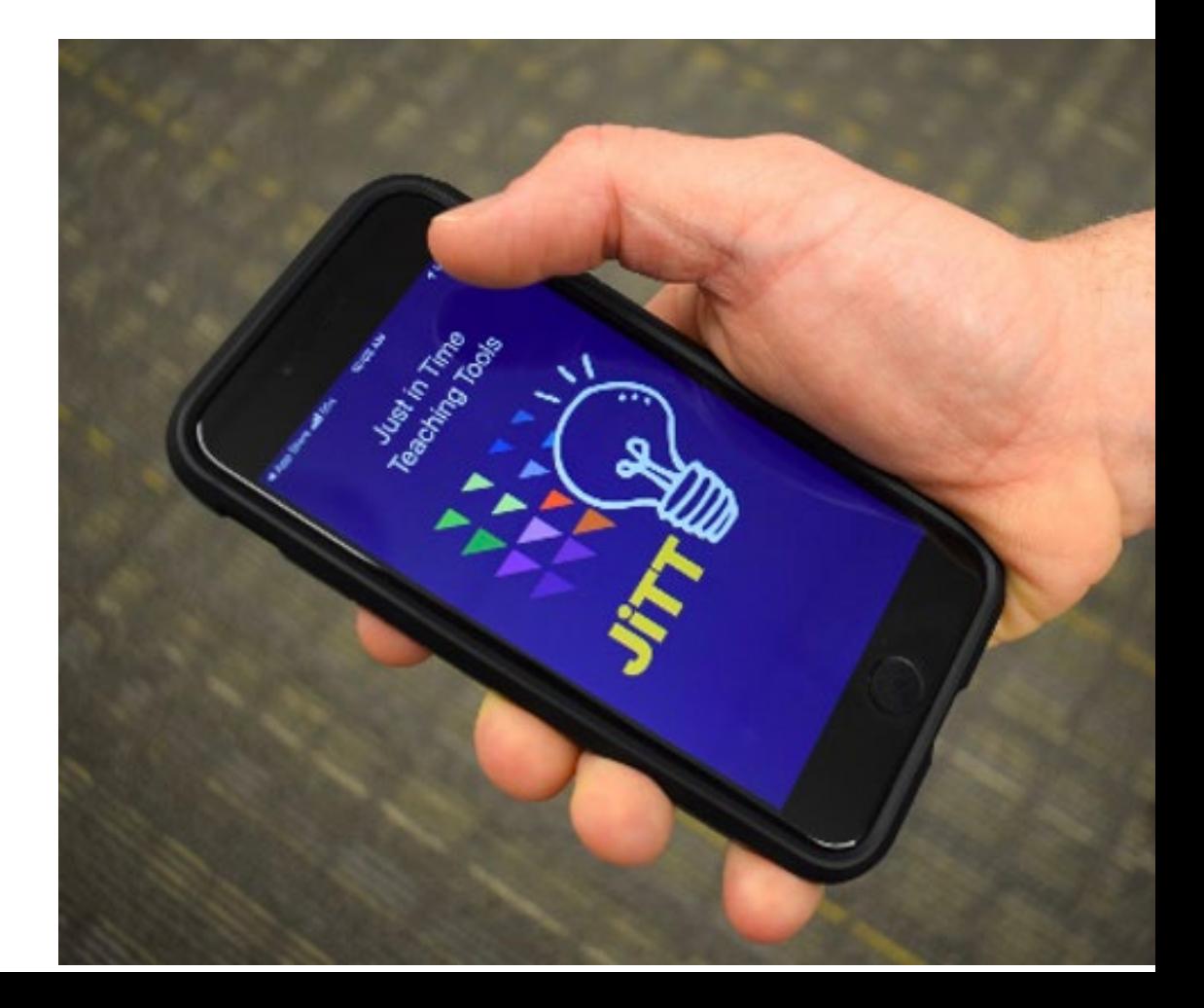

## How to integrate technology in education using the **S.A.M.R. Model**

**R**

Technology allows for the creation of new tasks previously inconceivable

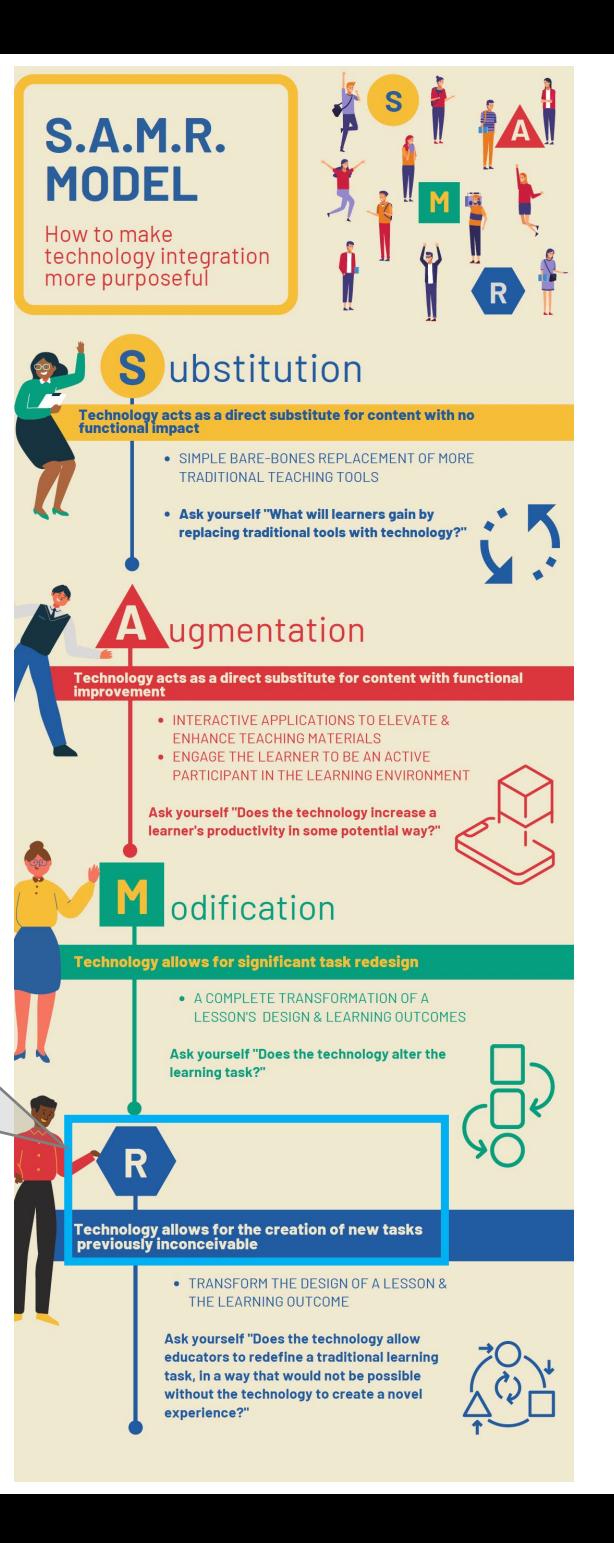

# **Why it matters?**

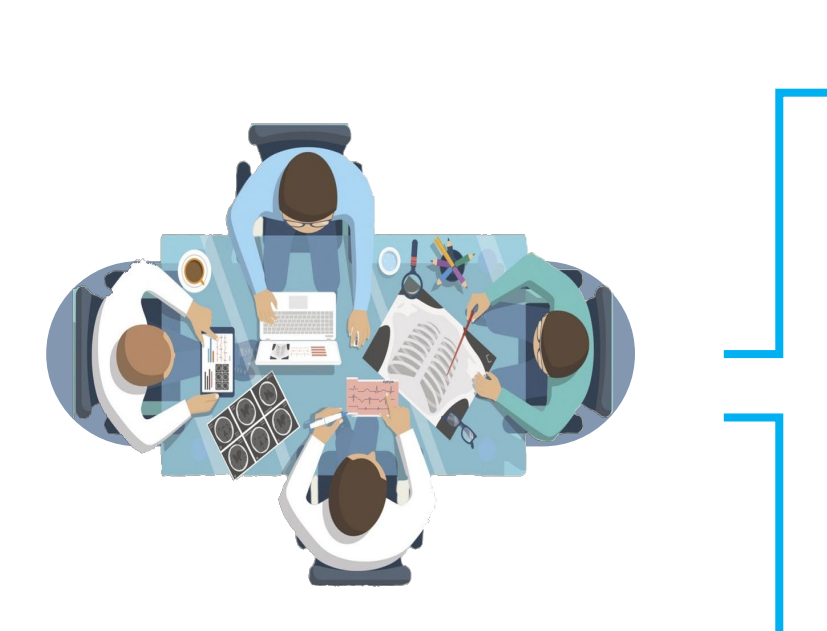

**Better Medical Education** 

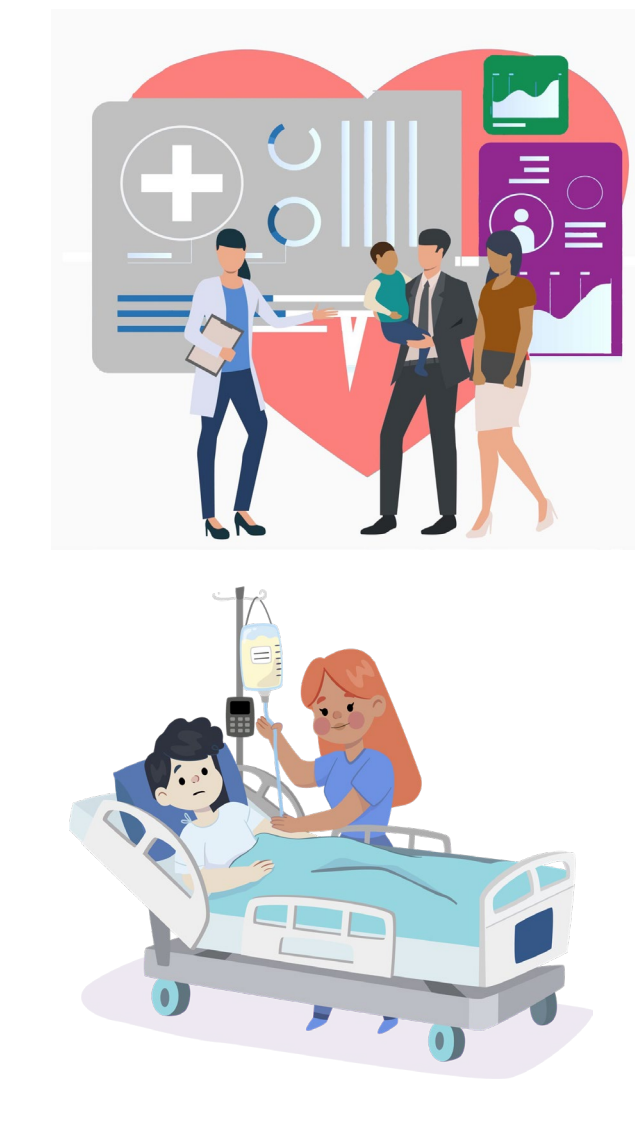

**Satisfaction with role Professional identity formation**

**Improvement of Quality of Care** 

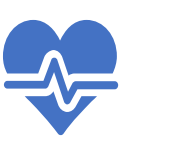

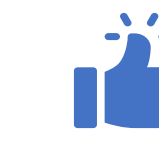

Medically Productivity Social

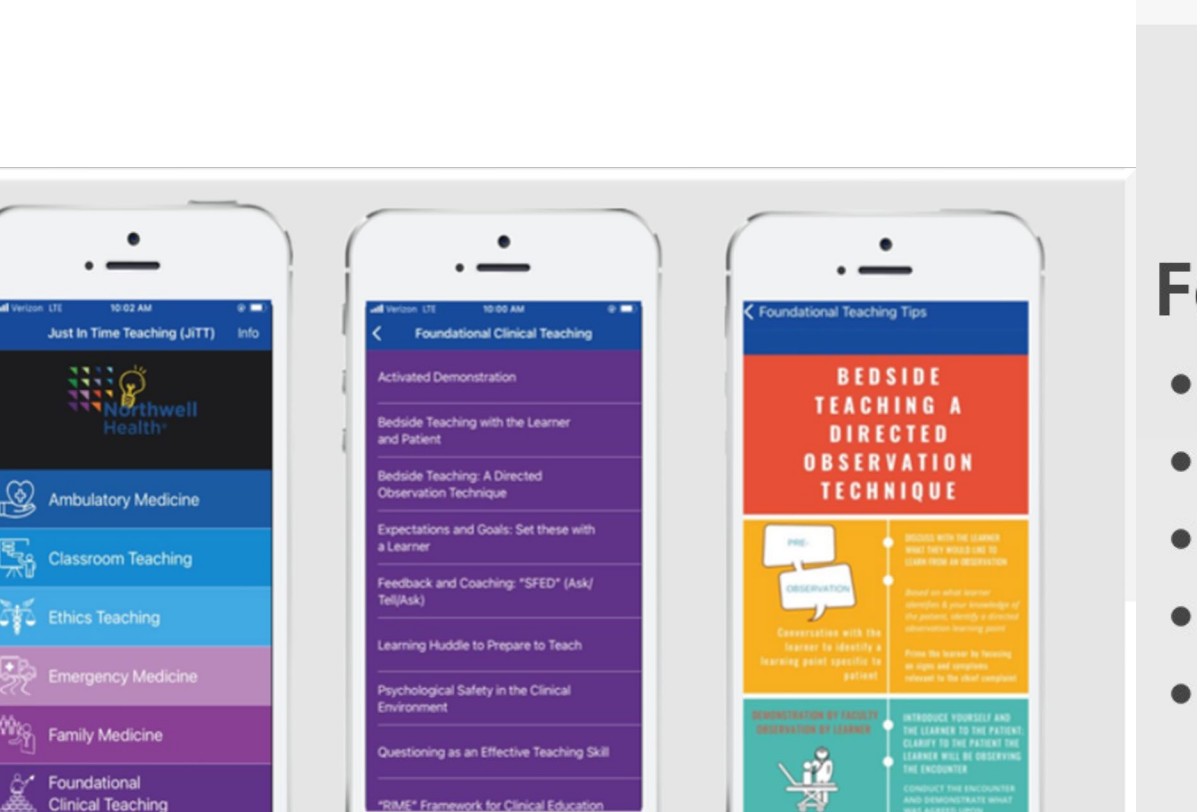

**Classroom Teaching** 

Ethics Teaching

**Family Medicine** 

Foundational **Clinical Teaching** 

### For use in the following settings...

- Inpatient
- Outpatient
- Ambulatory
- Classroom
- Grand Rounds

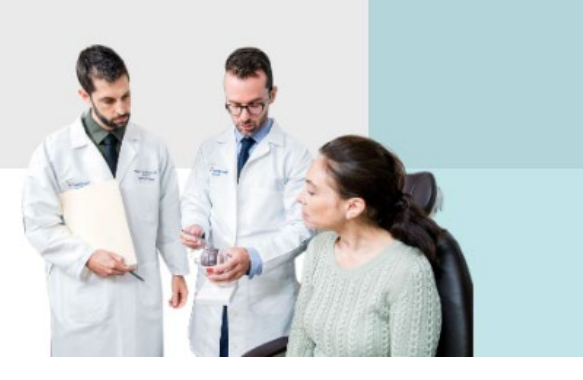

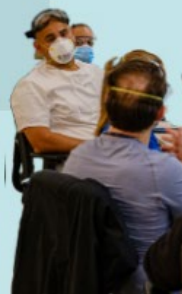

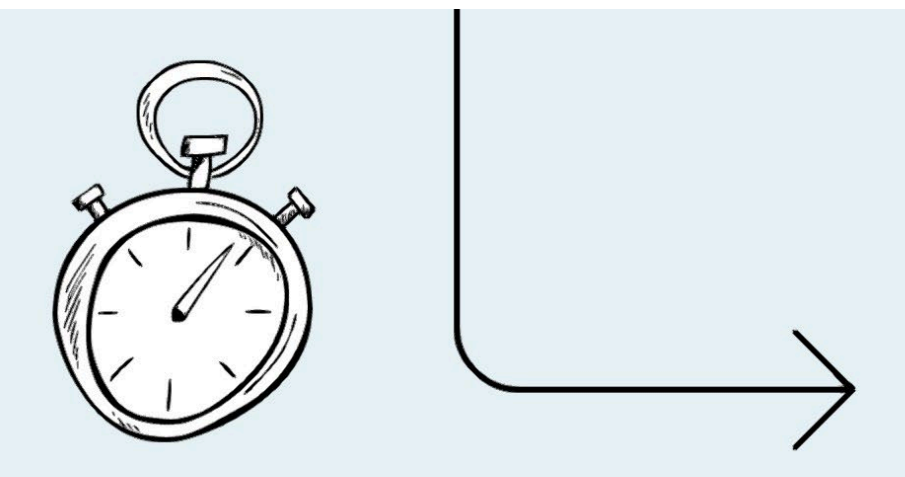

Just-in-Time **Teaching (JiTT) Infographic Tools** 

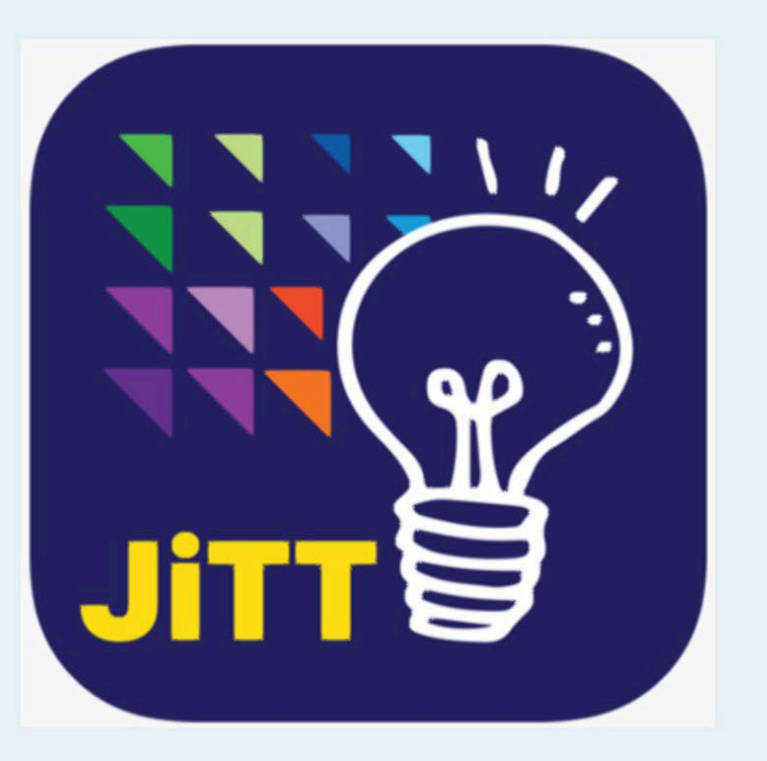

[How to use the JiTT](https://youtu.be/aQ83zNyOTI4) App.

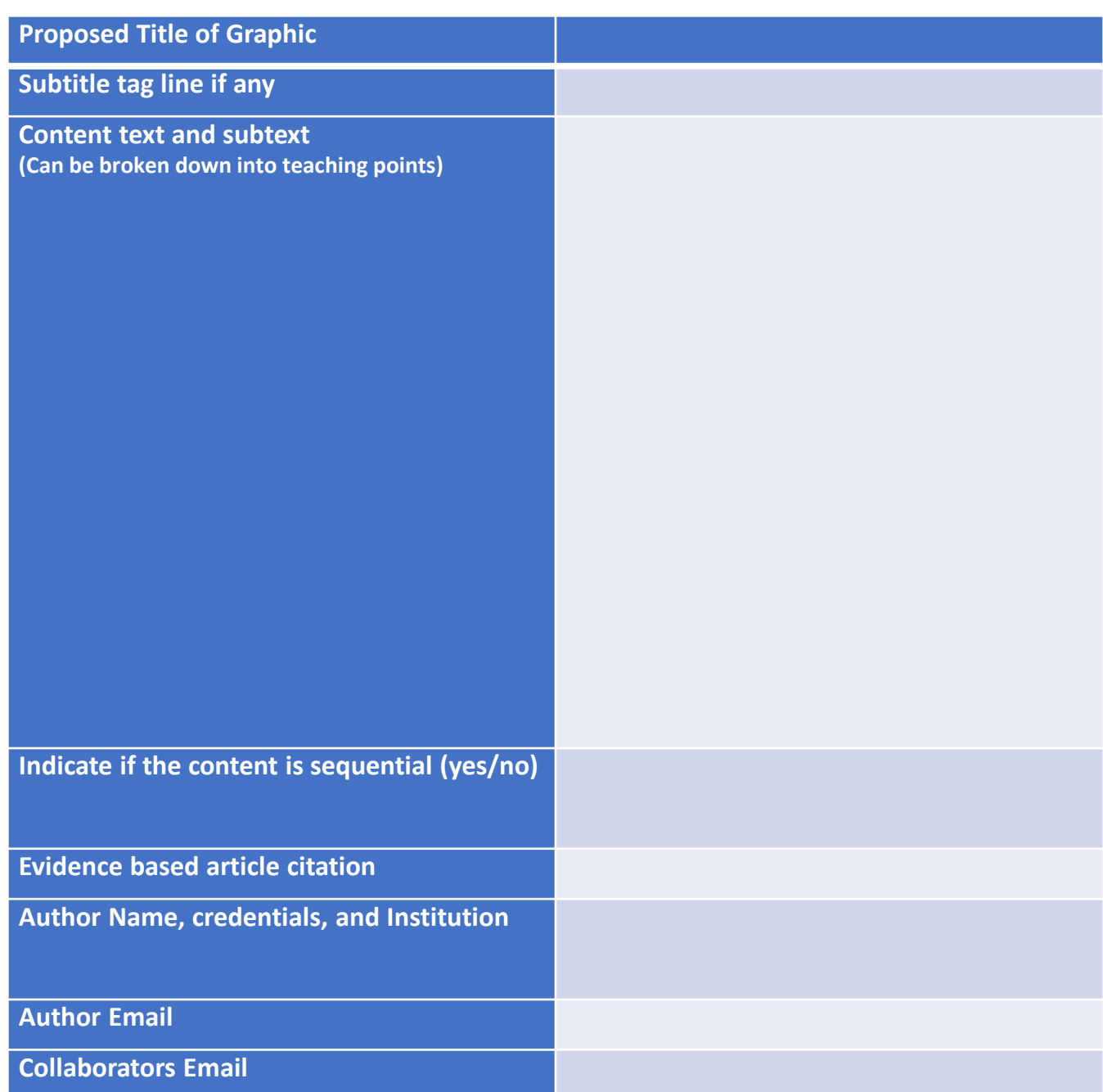

### **JiTT Creation Guide Submit this form to Melissa Affa, [maffa@northwell.edu](mailto:maffa@northwell.edu)** *\*Reminder: A focus on teaching the content NOT how to delivering the actual content* **Questions? Please contact Alice Fornari [afornari@northwell.edu](mailto:afornari@northwell.edu)**

# **JiTT Timeline**

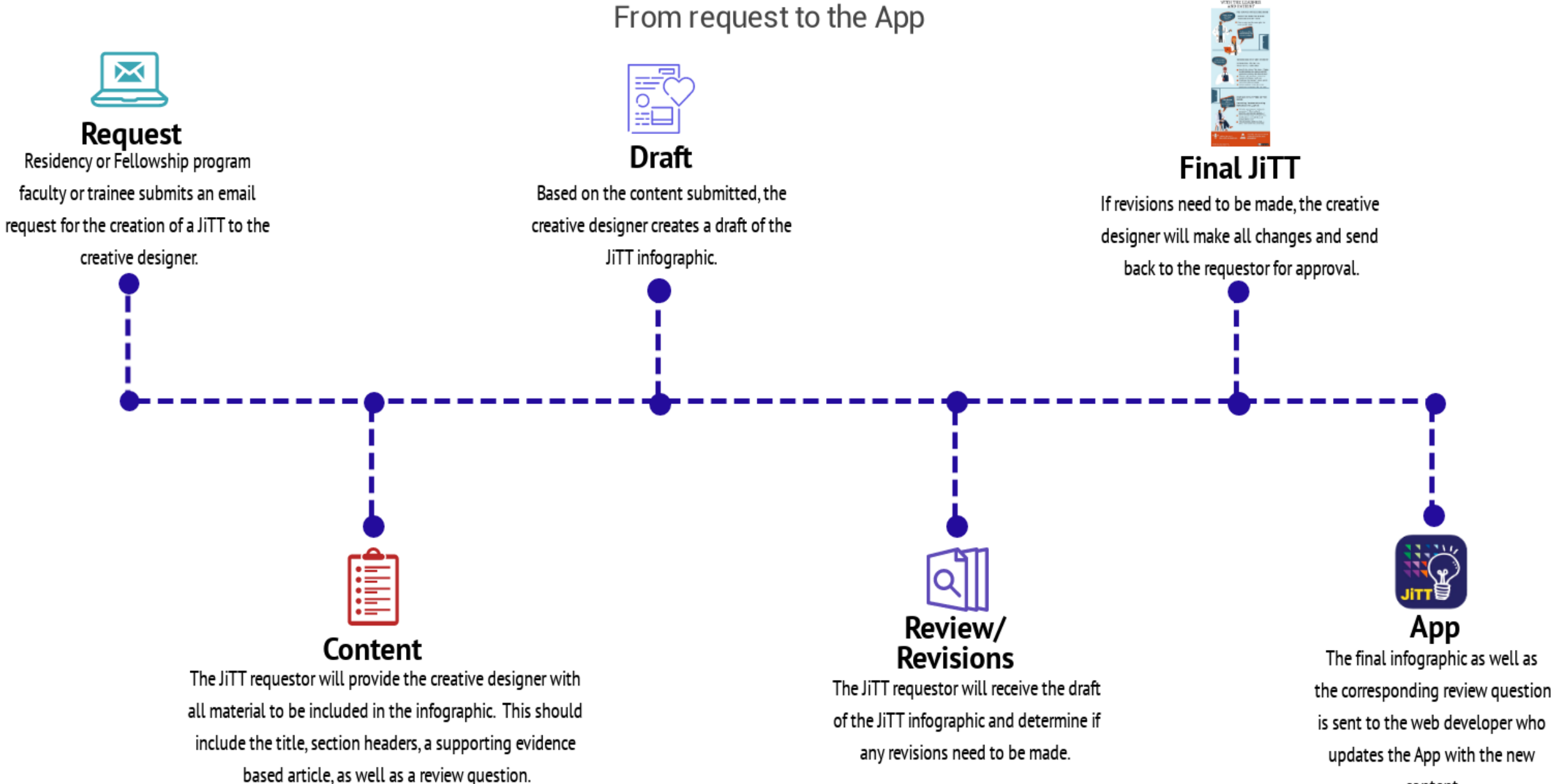

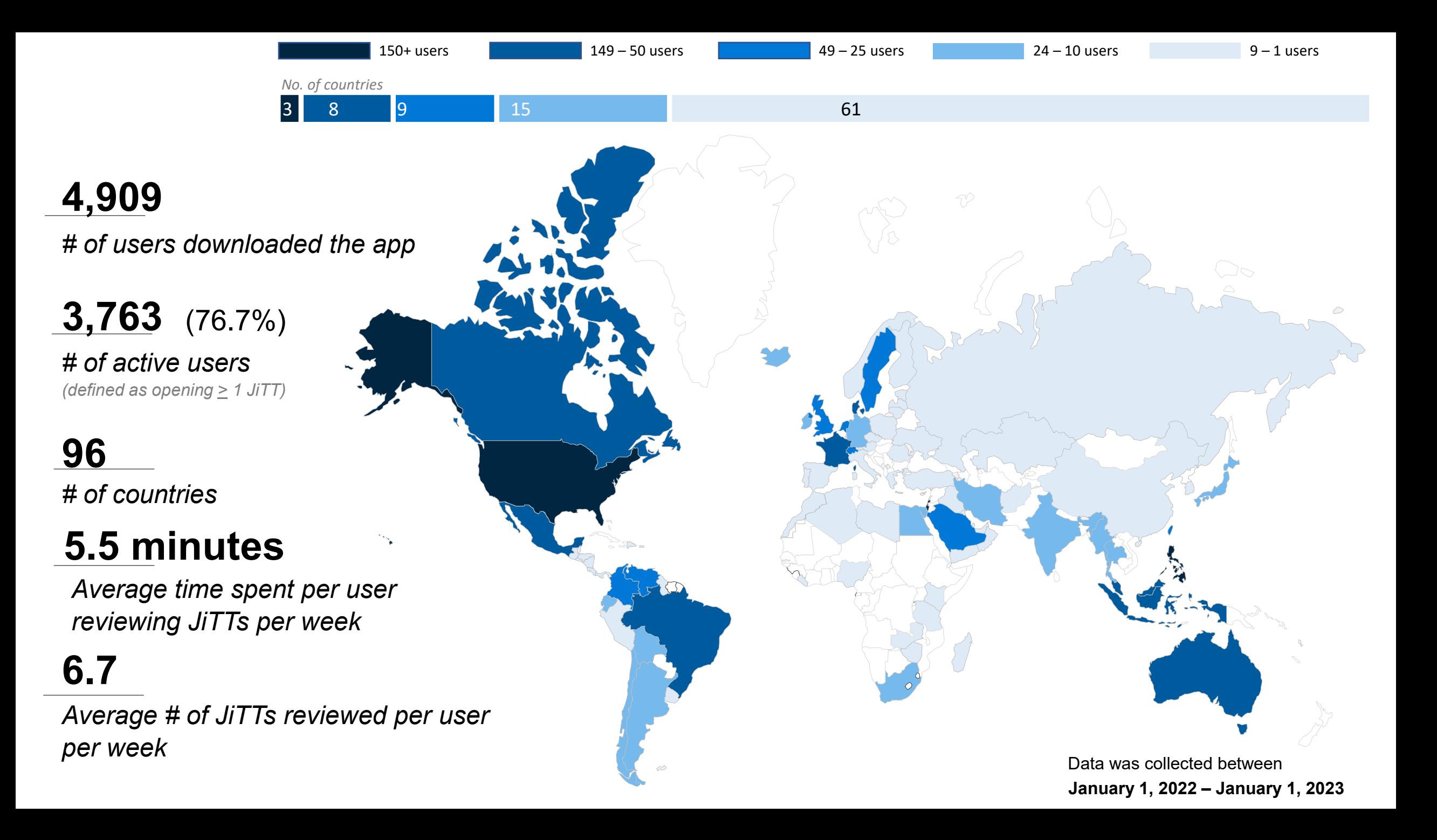

### **Top 5 Most Viewed Categories on the App**

*by the 3,763 active users from January 1, 2022 until January 1, 2023*

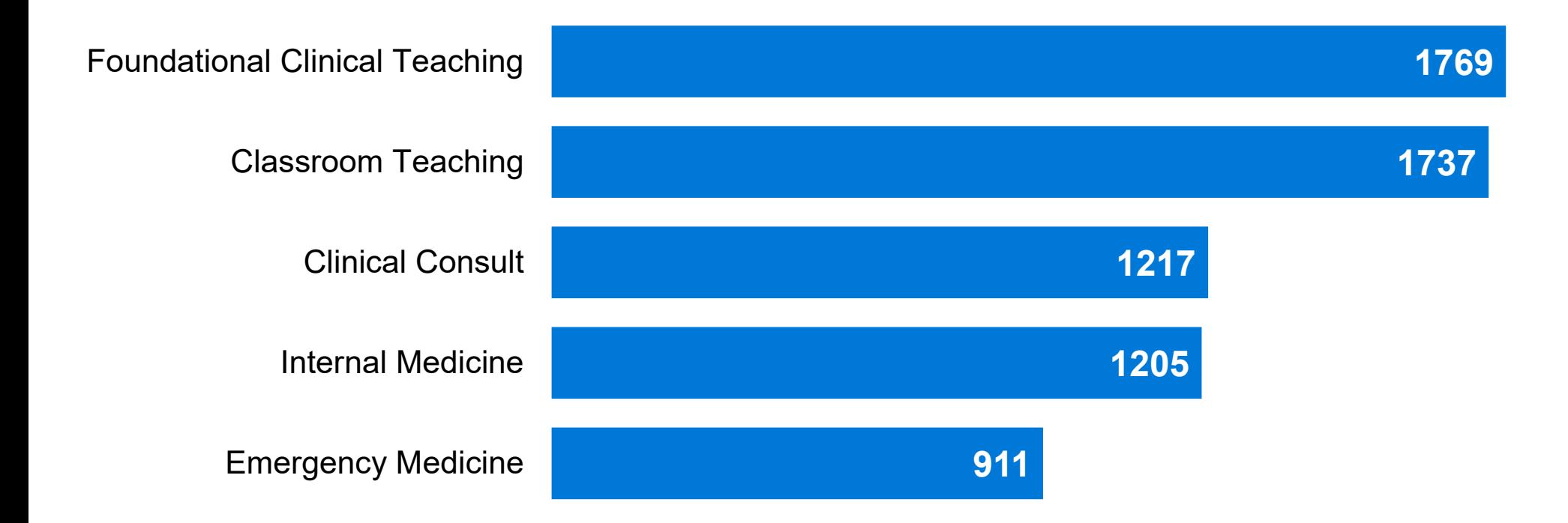

## **Top 10 JiTTs viewed on the App**

*by the 3,763 active users from January 1, 2022 until January 1, 2023*

**1330**

**876**

**837**

**648**

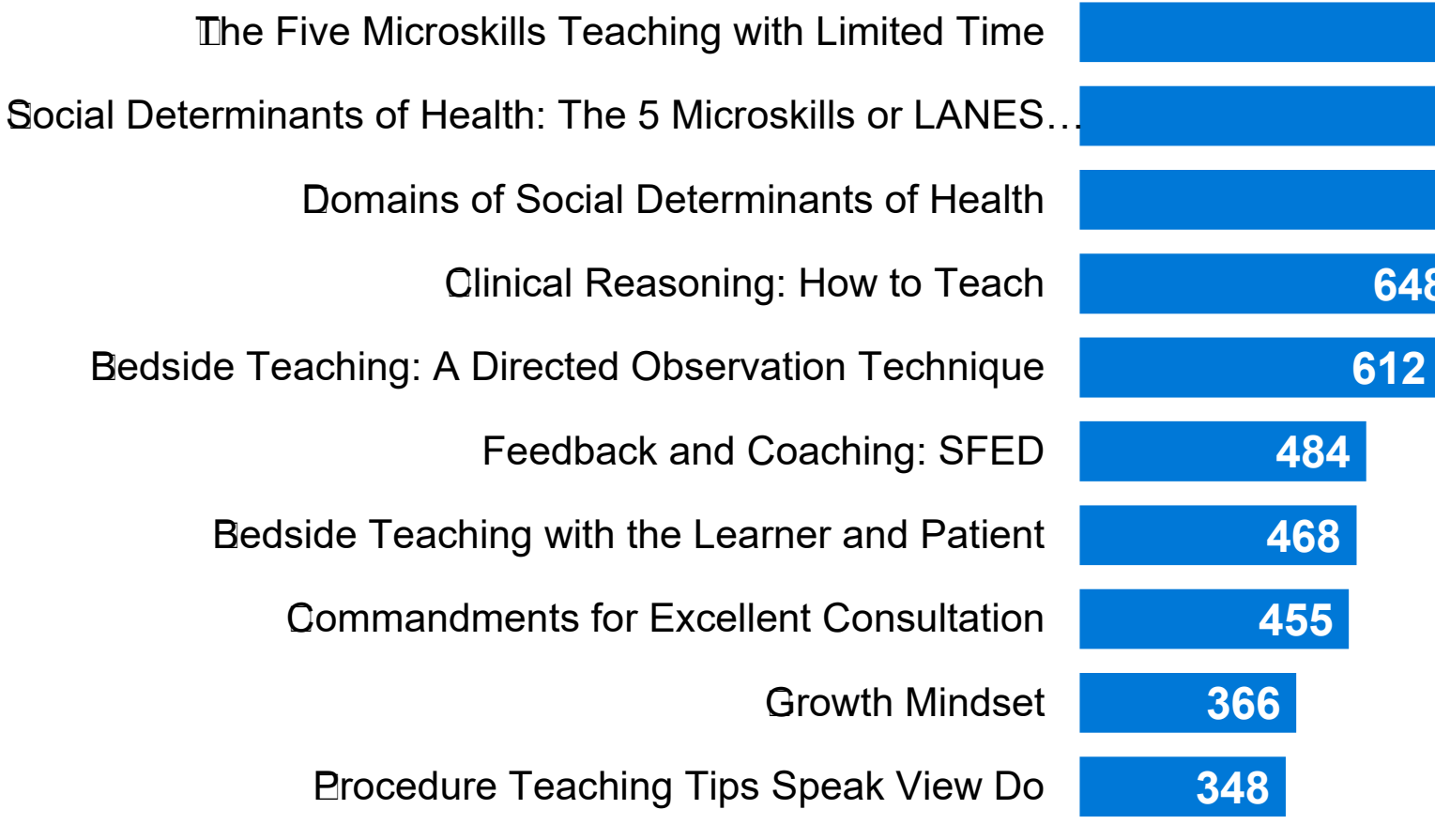

# **Feedback**

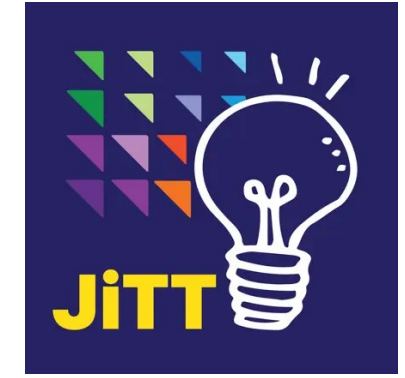

• Continuing Education Unit (CEU) Users n= 10

## **Narrative feedback from survey respondents**

*"I really like the infographics etc. Some of these are exactly what we teach but love this type of technology."*

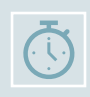

*"Overall, an easy-to-use app, with a wealth of information, presented with admirably clear text and info graphics. I have recommended this to both junior and senior educator colleagues who have found it useful too. Thanks for making this app!"*

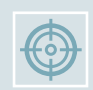

*"The fact that these are succinct are excellent and makes it digestible and reviewable multiple times to learn simple facts before teaching. Thank you!"*

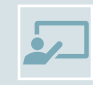

*"JITT is a great idea and user friendly! I plan to use it for brief FD moments during departmental chiefs meetings and other faculty meetings."*

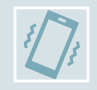

*"I learned about JITT today and am absolutely amazed. Already had 3 friends download the app today and have recommended it to many more. Thank you!"*

## **Next Steps**

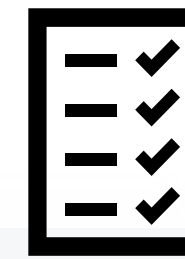

### **Whats New?**

- 4 Additional Categories
	- **Exercise** Assessment
	- $\Box$  Communications
	- $\Box$  Palliative Care
	- **Q** Radiology
- $\Box$  \*Internal Search Engine
- **Q** Powtoon Videos

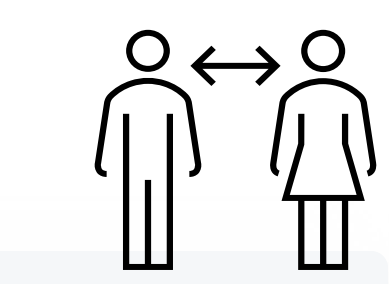

**Collaborate to add more JiTT infographics**

Our next update will house 200 JiTT infographics!

**Improve user comprehension & application with instructional videos**

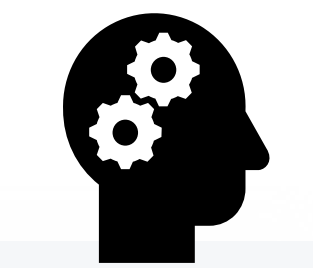

**Focus data collection on learner comprehension of JITT content vs. usage data** 

**Will Northwell** 

**WAY Health**®

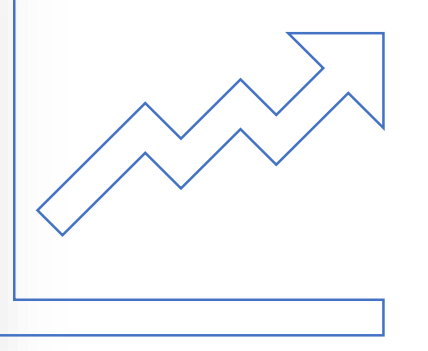

\*46 Active users used the search feature since its implementation on Jan 30, 2023 until March 1, 2023, with users searching an average of 4 times per week.

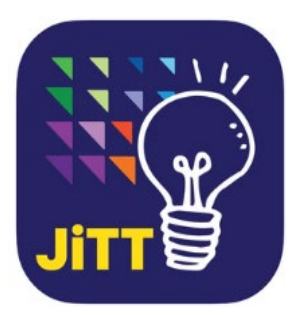

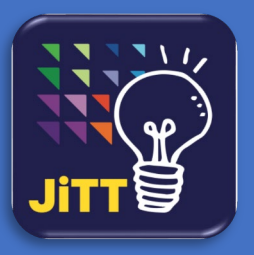

### Domains of Social Determinants of Health

Scenario: There is a patient in the Emergency Room seeking care. They have not seen a doctor and are presenting with flu-like symptoms. Upon talking to the patient, you realize that the learner did not take a comprehensive social history on the patient. Using the Domains of Social Determinants of Health JiTT, you walk the learner through the five domains of Social Determinants of Health.

[Domains of Social Determinants of Health](https://youtu.be/gwkxKE8lK8U)  PowToon

### DOMAINS OF SOCIAL DETERMINANTS OF HEALTH

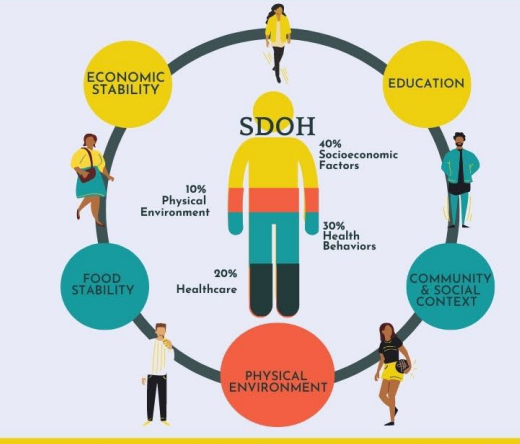

Studies suggest that 80-90% of health is determined by a person's social determinants of health, only 10-20% is accounted for by medical care. These social determinants can be categorized by the following domains.

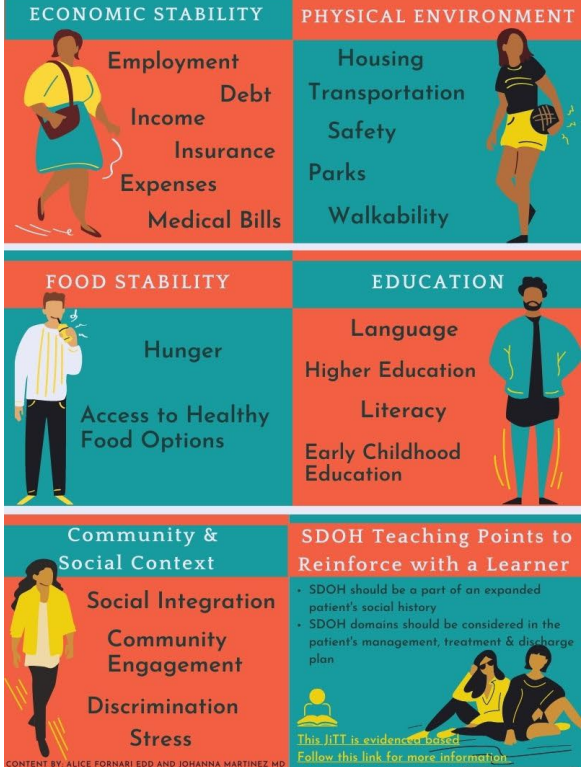

#### **SOCIAL DETERMINANTS** OF HEALTH: The 5 Microskills or LANES to Precept #9 PROBE & PROVIDE #1 TELL & COMMIT • Tell me about the patient you just saw • What questions did you ask as part • What specifically about The patient's of your social history that supports social circumstance has affected their your diagnosis? health' What can we do to help? #3 TEACH Find a Teaching point using SDOH and the patients presenting illness  $\,$  Acknowledge:"Have we considered the Patient's uninsured status?" Empathize: "Do you think the patient may be frustrated about unsafe conditions to exercise in their neighborhood? Activation: find SDOH services specific to patient's needs Engagement: have a social worker come in to discuss eligibility of medicaid/pla #4 REINFORCE #5 FILL IN THE GAPS • Using the SDOH consider housing Start with the Social questions to create a treatment plan, given what and food insecurities and ask what we know about the SDOH and more we can do to help the patient Health of the patient L A N E S Guiding the SDoH Conversation with Learners  $\hat{\mathscr{C}}$ (L) Link the patient's social needs to the visit or health issue (A) Assess the patient's knowledge of social need and impact on health (N) Normalize the social need by providing community context & related stats (E) Educate the patient on the connection to health

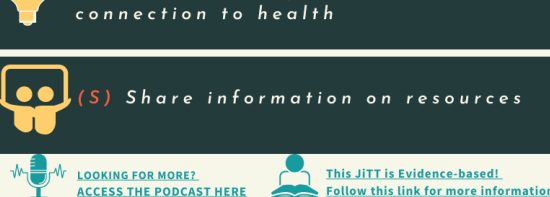

 $(G)$  BY-NC-ND

**CONTENT BY: ALICE FORNARI EDD AND JOHANNA MARTINEZ MD** 

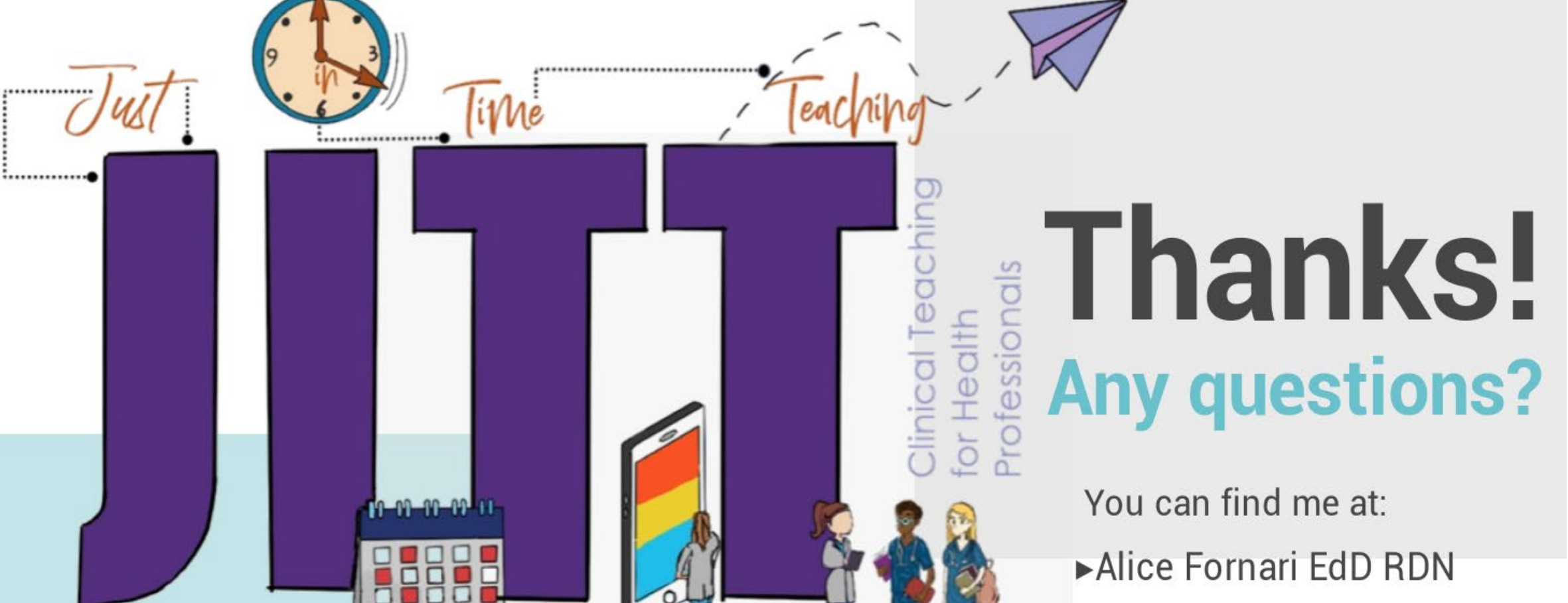

- 
- E: afornari@northwell.edu
- $\blacktriangleright$ T: (516) 633 1038

▶Twitter @AFornari1